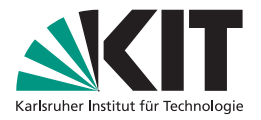

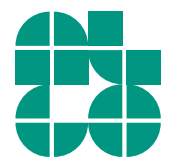

### Algorithmen für Routenplanung

#### 17. Vorlesung, Sommersemester 2023

Adrian Feilhauer | 26. Juni 2023

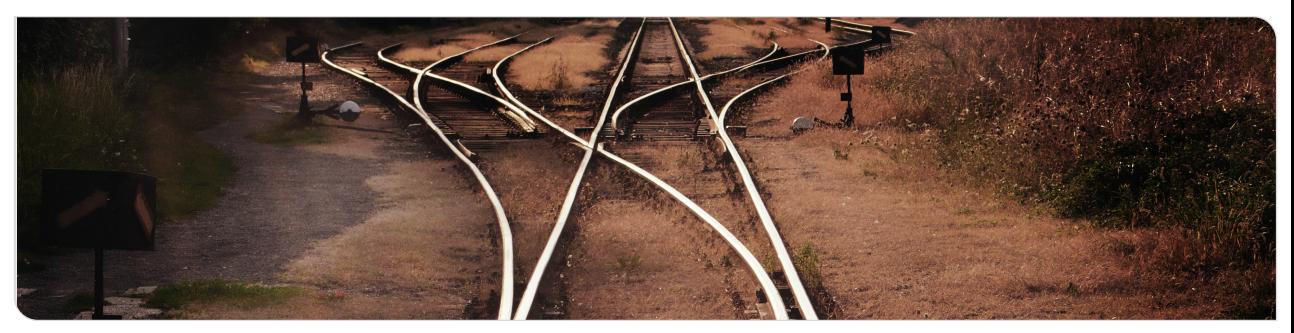

### Fahrplanauskunft

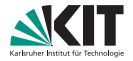

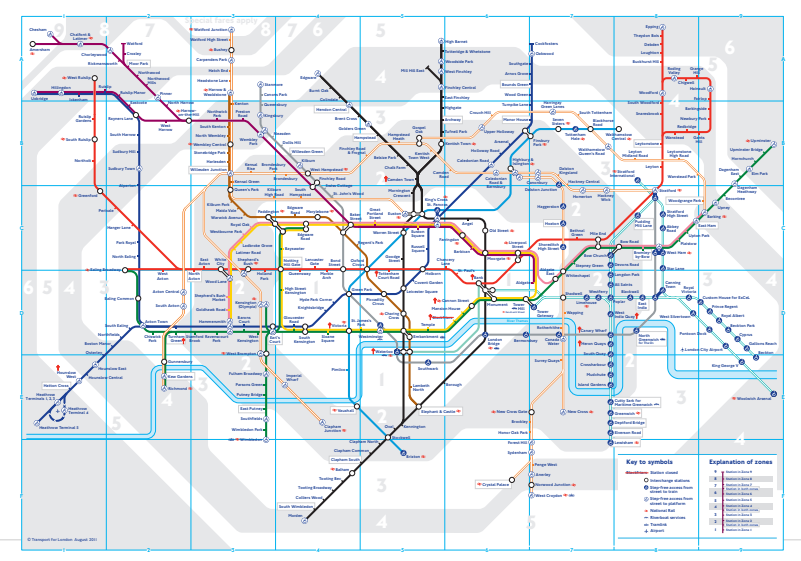

### Abgrenzung zu Straßennetzwerken

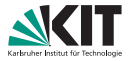

#### Eingabe bei Straßennetzen:

Straßenkarte modelliert als Graph, bestehend aus

- Kreuzungen  $\triangleq$  Knoten
- Straßensegmenten  $\hat{=}$  Kanten
- $\blacksquare$  Metriken (Reisezeit, Distanz, ...)  $\hat{=}$  Kantengewichte

### Abgrenzung zu Straßennetzwerken

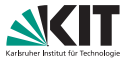

#### Eingabe bei Straßennetzen:

Straßenkarte modelliert als Graph, bestehend aus

- Kreuzungen  $\triangleq$  Knoten
- Straßensegmenten  $\hat{=}$  Kanten
- $\blacksquare$  Metriken (Reisezeit, Distanz, ...)  $\hat{=}$  Kantengewichte

Was ist die Eingabe bei ÖV-Netzwerken?

Fahrplan:

- Menge S von Stops (Bahnhöfe, Bahnsteige, Haltestellen, ...)
- $\blacksquare$  Menge  $C$  von Connections (elementare Verbindungen)
- Menge  $T$  von Trips (Züge, Busse, Trams, ...)

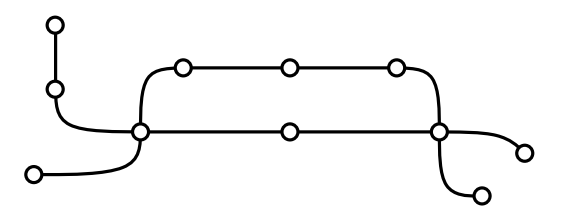

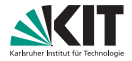

Fahrplan:

- Menge S von Stops (Bahnhöfe, Bahnsteige, Haltestellen, ...)
- $\blacksquare$  Menge  $C$  von Connections (elementare Verbindungen)
- Menge  $T$  von Trips (Züge, Busse, Trams, ...)

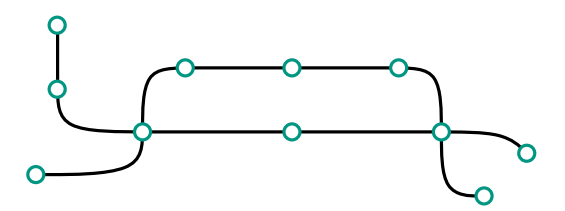

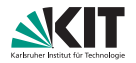

Fahrplan:

- **Menge S** von Stops (Bahnhöfe, Bahnsteige, Haltestellen, ...)
- $\blacksquare$  Menge C von Connections (elementare Verbindungen)
- $\blacksquare$  Menge  $\mathcal T$  von Trips (Züge, Busse, Trams, ...)

**Connection:** 5-Tupel  $c = (v_{dep}(c), v_{arr}(c), \tau_{dep}(c), \tau_{arr}(c), trip(c))$ 

- Abfahrtsstop  $v_{den}(c) \in S$
- Ankunftsstop  $v_{\text{arr}}(c) \in S$
- Trip trip(c)  $\in \mathcal{T}$
- **Abfahrtszeit**  $\tau_{\text{den}}(c) \in \Pi$
- **Ankunftszeit**  $\tau_{\text{arr}}(c) \in \Pi$
- Kein Zwischenhalt!

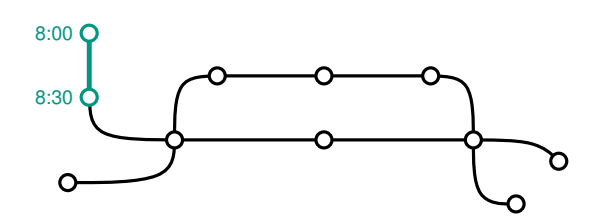

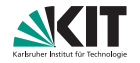

Fahrplan:

- **Menge S** von Stops (Bahnhöfe, Bahnsteige, Haltestellen, ...)
- $\blacksquare$  Menge  $\mathcal C$  von Connections (elementare Verbindungen)
- Menge  $T$  von Trips (Züge, Busse, Trams, ...)

### Trip:

- **Folge von Connections**  $T = (c_1, \ldots, c_k)$
- **Fahrt eines Zuges (Busses, ...)**
- **von Endstation zu Endstation**
- Abfahrten an den Stops zu bestimmten Zeiten

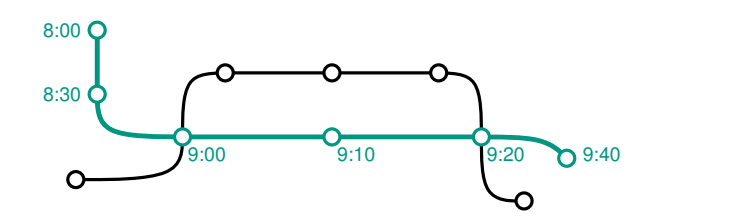

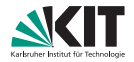

Trip 1

Fahrplan:

- **Menge S** von Stops (Bahnhöfe, Bahnsteige, Haltestellen, ...)
- $\blacksquare$  Menge  $\mathcal C$  von Connections (elementare Verbindungen)
- Menge  $T$  von Trips (Züge, Busse, Trams, ...)

### Trip:

- **Folge von Connections**  $T = (c_1, \ldots, c_k)$
- **Fahrt eines Zuges (Busses, ...)**
- **von Endstation zu Endstation**
- Abfahrten an den Stops zu bestimmten Zeiten

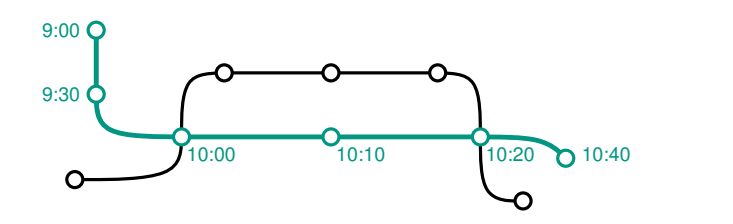

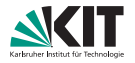

Trip 2

Fahrplan:

- **Menge S** von Stops (Bahnhöfe, Bahnsteige, Haltestellen, ...)
- $\blacksquare$  Menge  $\mathcal C$  von Connections (elementare Verbindungen)
- Menge  $T$  von Trips (Züge, Busse, Trams, ...)

Routen: (Linien)

- **Partitionierung der Trips**
- $\blacksquare$  Zwei Trips  $T_1, T_2$  gehören zur gleichen Route
	- $\Leftrightarrow$   $T_1$  und  $T_2$  besuchen genau die gleiche Sequenz von Stops
- Ist bei realen Zug-/Bahnlinien nicht immer der Fall!

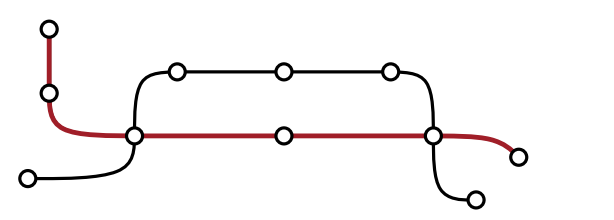

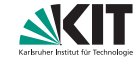

Route 1

Fahrplan:

- **Menge S** von Stops (Bahnhöfe, Bahnsteige, Haltestellen, ...)
- $\blacksquare$  Menge  $\mathcal C$  von Connections (elementare Verbindungen)
- Menge  $T$  von Trips (Züge, Busse, Trams, ...)

Routen: (Linien)

- **Partitionierung der Trips**
- $\blacksquare$  Zwei Trips  $T_1, T_2$  gehören zur gleichen Route
	- $\Leftrightarrow$   $T_1$  und  $T_2$  besuchen genau die gleiche Sequenz von Stops
- Ist bei realen Zug-/Bahnlinien nicht immer der Fall!

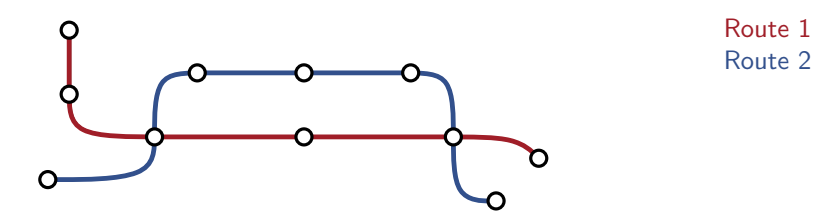

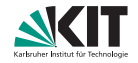

Fahrplan:

- **Menge S** von Stops (Bahnhöfe, Bahnsteige, Haltestellen, ...)
- $\blacksquare$  Menge  $\mathcal C$  von Connections (elementare Verbindungen)
- Menge  $T$  von Trips (Züge, Busse, Trams, ...)

Routen: (Linien)

- **Partitionierung der Trips**
- $\blacksquare$  Zwei Trips  $T_1, T_2$  gehören zur gleichen Route
	- $\Leftrightarrow$   $T_1$  und  $T_2$  besuchen genau die gleiche Sequenz von Stops
- Ist bei realen Zug-/Bahnlinien nicht immer der Fall!

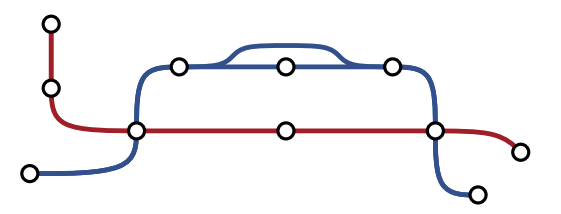

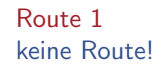

Fahrplan:

- **Menge S** von Stops (Bahnhöfe, Bahnsteige, Haltestellen, ...)
- $\blacksquare$  Menge  $\mathcal C$  von Connections (elementare Verbindungen)
- Menge  $T$  von Trips (Züge, Busse, Trams, ...)

Routen: (Linien)

- **Partitionierung der Trips**
- $\blacksquare$  Zwei Trips  $T_1, T_2$  gehören zur gleichen Route
	- $\Leftrightarrow$   $T_1$  und  $T_2$  besuchen genau die gleiche Sequenz von Stops
- Ist bei realen Zug-/Bahnlinien nicht immer der Fall!

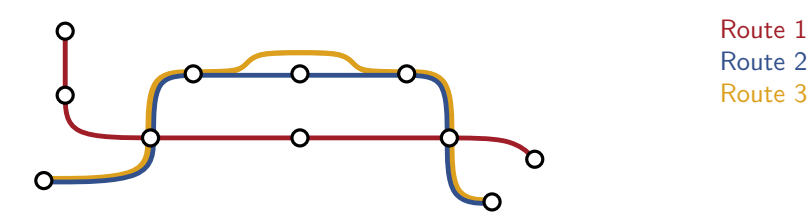

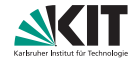

Fahrplan:

- Menge S von Stops (Bahnhöfe, Bahnsteige, Haltestellen, ...)
- $\blacksquare$  Menge  $\mathcal C$  von Connections (elementare Verbindungen)
- Menge  $T$  von Trips (Züge, Busse, Trams, ...)

### Zur Modellierung von Umstiegen:

- **Mindestumstiegszeiten an Stops:**  $\tau_{ch}$ :  $S \to \mathbb{N}_0$
- **Fußwege zwischen (nahen) Stops:**  $\tau_{\text{walk}}$ :  $S \times S \rightarrow \mathbb{N}_0 \cup \{\infty\}$

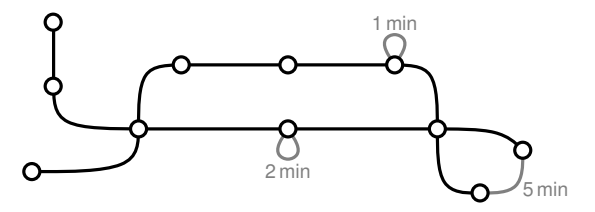

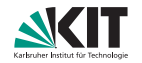

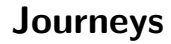

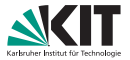

Gegenstück zu einem Pfad in einem Straßennetzwerk?

C

### Journeys

Gegenstück zu einem Pfad in einem Straßennetzwerk?

#### Journey:

- **Modelliert Reise eines Passagiers durch das Netzwerk**
- **Folge von Legs: Teilsequenzen von Trips aus dem Fahrplan** (Möglicherweise mit Umstiegen/Fußwegen dazwischen)

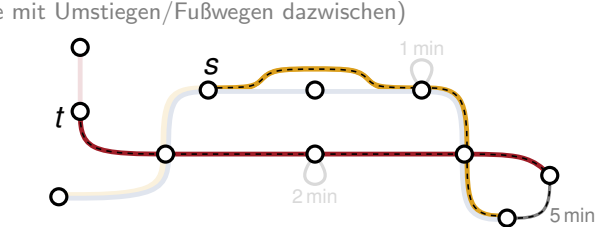

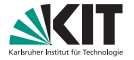

### **Journeys**

Gegenstück zu einem Pfad in einem Straßennetzwerk?

#### Journey:

- **Modelliert Reise eines Passagiers durch das Netzwerk**
- **Folge von Legs: Teilsequenzen von Trips aus dem Fahrplan** (Möglicherweise mit Umstiegen/Fußwegen dazwischen)

#### Journey ist konsistent, wenn . . .

- **Erster Stop von Leg**  $T_{i+1}$  **entspricht letztem Stop von Leg**  $T_i$ (Oder es existiert Fußweg dazwischen)
- Abfahrt von  $T_{i+1}$  ist *nach* Ankunft von  $T_i$ 
	- $(+)$  Zeit für Umstieg/Fußweg)

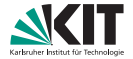

#### Zwei grundlegende Ansätze:

- **4** Modellierung als gerichteter Graph
- **B**enutze Fahrplan "direkt"<br>—
- $\rightsquigarrow$  Dijkstra
- $\rightsquigarrow$  Neue Algorithmen

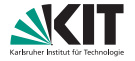

#### Zwei grundlegende Ansätze:

- **4** Modellierung als gerichteter Graph
- **B**enutze Fahrplan "direkt"

 $\rightsquigarrow$  Dijkstra

 $\rightsquigarrow$  Neue Algorithmen

Jetzt ersteres, später zweiteres.

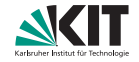

#### Zwei grundlegende Ansätze:

- **1** Modellierung als gerichteter Graph
- **B**enutze Fahrplan "direkt"

 $\rightsquigarrow$  Dijkstra

 $\rightsquigarrow$  Neue Algorithmen

Jetzt ersteres, später zweiteres.

#### Modellierung als Graph:

- Reduziere auf (bekanntes) Kürzeste-Wege-Problem
- Optimale Journeys entsprechen kürzesten Wegen

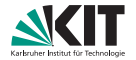

#### Zwei grundlegende Ansätze:

- **1** Modellierung als gerichteter Graph
- **B**enutze Fahrplan "direkt"

 $\rightsquigarrow$  Dijkstra

 $\rightsquigarrow$  Neue Algorithmen

Jetzt ersteres, später zweiteres.

#### Modellierung als Graph:

- Reduziere auf (bekanntes) Kürzeste-Wege-Problem
- Optimale Journeys entsprechen kürzesten Wegen

Frage: Wie die Zeitabhängigkeit (Abfahrten/Ankünfte) kodieren?

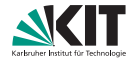

### Modellierung: Zwei Ansätze

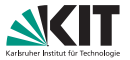

### 1. Zeitexpandiert

- Zeitabhängigkeiten ausrollen
- Knoten entsprechen Ereignissen im Fahrplan
- Kanten verbinden Ereignisse miteinander
	- **Fahrt mit Connection**
	- **Umstieg zwischen Trips**
	- **Warten auf Trip**
- Großer Graph
- $+$  Einfacher Anfragealgorithmus (Dijkstra)

### 2. Zeitabhängig

- Zeitabhängigkeit in den Kantengewichten
- Knoten entsprechen Stops
- Kante  $\Leftrightarrow$  Connection verbindet Stops
	- **Umstiegszeiten?**

- $+$  Kleiner Graph
- $-$  Zeitabhängige Algorithmen?

### Modellierung: Zwei Ansätze

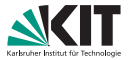

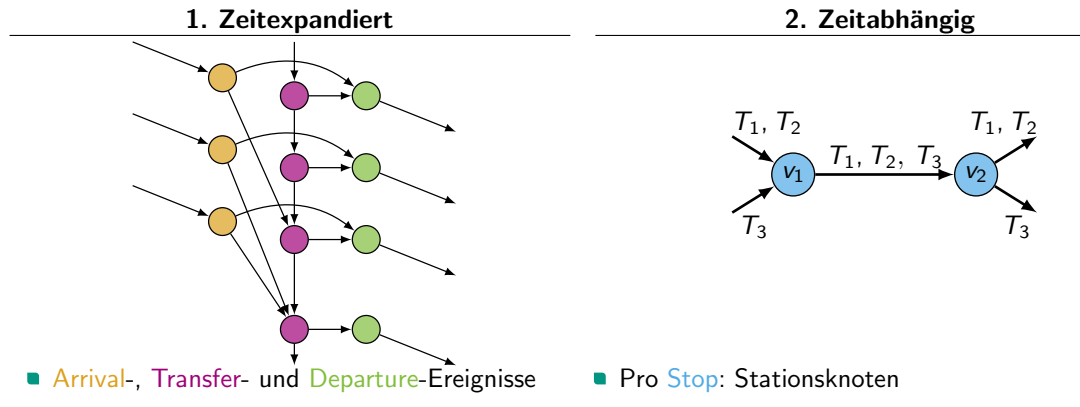

- Für jede Connection
- Kantengewicht  $=$  Zeitdiff.

```
(alternativ: ungewichtet, Knotenlabel =Ereigniszeit)
```
- Kanten: zeitabhängig
- **Umstiege?**

### Modellierung: Zwei Ansätze

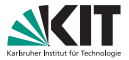

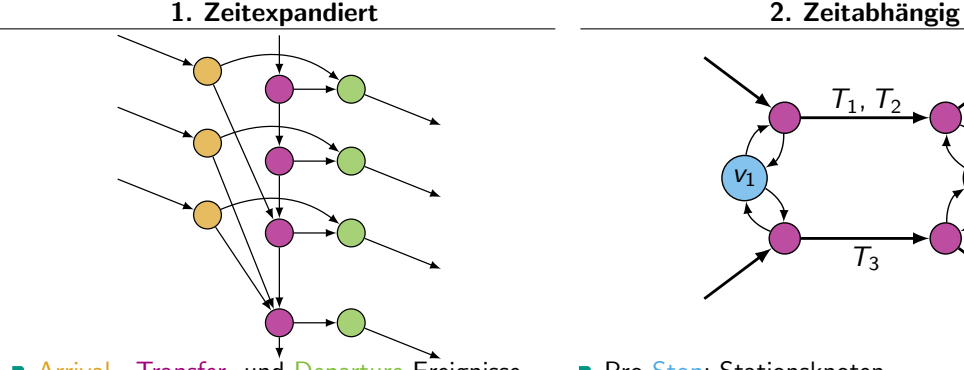

- **Arrival-, Transfer- und Departure-Ereignisse**
- Für jede Connection
- $\blacksquare$  Kantengewicht = Zeitdiff. (alternativ: ungewichtet, Knotenlabel  $=$ Ereigniszeit)

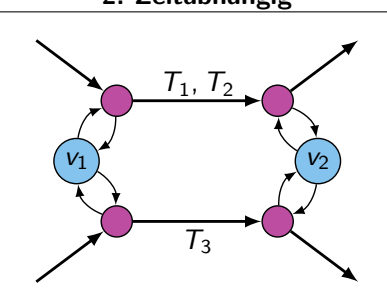

- **Pro Stop: Stationsknoten**
- **Partitioniere Trips in Routen**
- **Pro Route: Routen-Knoten**
- Routenkanten: zeitabhängig
- **Stationskanten: Transferzeit**

# Zeitabhängige Kanten

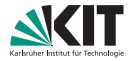

Connections modelliert durch stückweise lineare Funktionen  $f_{\text{dur}}^e, f_{\text{arr}}^e$ 

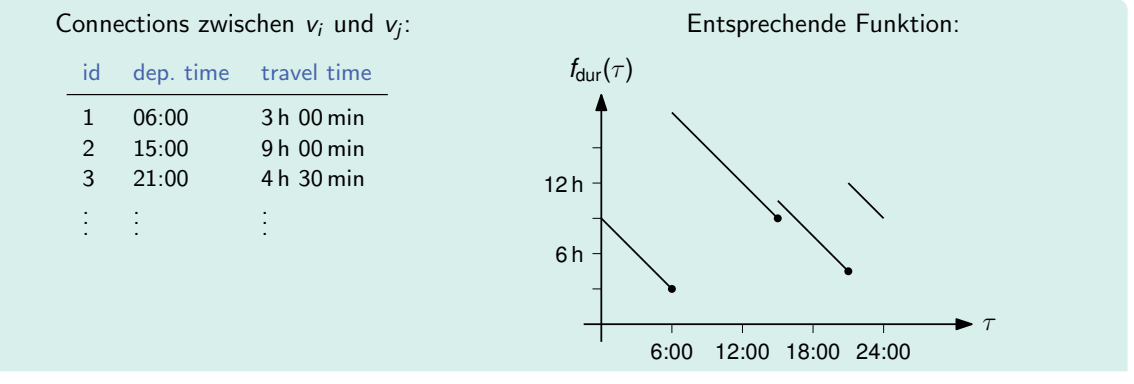

- **Fur jede Connection: Connection Point (** $\tau$ **, w)** 
	- $\tau \triangleq$  Abfahrtszeit,  $w \triangleq$  Reisezeit (bzw. Ankunftszeit)
- **Zwischen Connections: Lineares Warten**

# Zeitabhängige Kanten

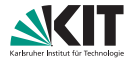

Connections modelliert durch stückweise lineare Funktionen  $f_{\text{dur}}^e, f_{\text{arr}}^e$ 

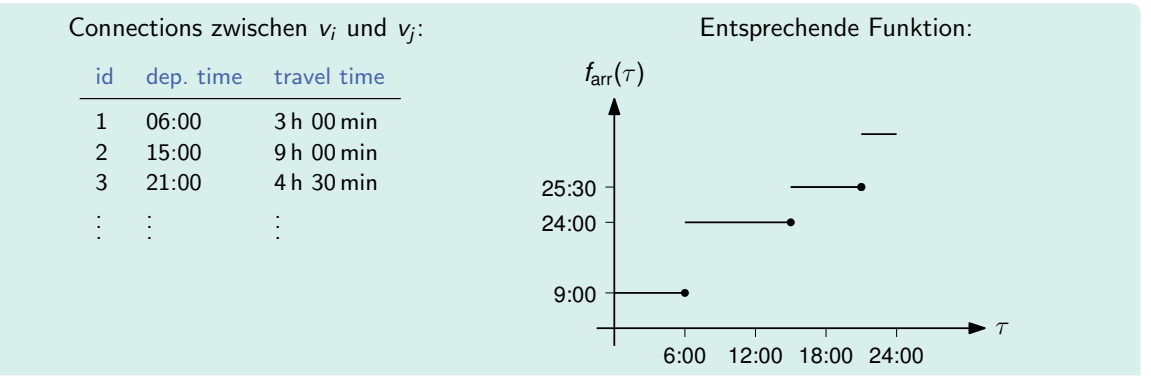

- **Fur jede Connection: Connection Point (** $\tau$ **, w)** 
	- $\tau \triangleq$  Abfahrtszeit,  $w \triangleq$  Reisezeit (bzw. Ankunftszeit)
- **Zwischen Connections: Lineares Warten**

# FIFO-Eigenschaft (Wdh.)

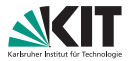

### Definition

Sei  $f_{\sf dur} \colon \R_0^+ \to \R_0^+$  eine Reisezeit-Funktion.  $f$  erfüllt die FIFO-Eigenschaft, wenn für jedes  $\varepsilon>0$  und alle  $\tau \in \mathbb{R}^+_0$  gilt, dass

 $f_{\text{dur}}(\tau) \leq \varepsilon + f_{\text{dur}}(\tau + \varepsilon).$ 

#### Diskussion:

- Interpretation: " Warten lohnt sich nie"
- Kürzeste-Wege-Problem ohne FIFO-Eigenschaft ist NP-schwer (wenn Warten an Knoten nicht erlaubt ist)

 $\Rightarrow$  Sicherstellen, dass Funktionen FIFO-Eigenschaft erfüllen

# FIFO-Eigenschaft (Wdh.)

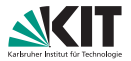

### Definition

Sei  $f_{\sf arr} \colon \R^+_0\to\R^+_0$  eine Ankunftszeit-Funktion.  $f$  erfüllt die FIFO-Eigenschaft, wenn für jedes  $\varepsilon>0$  und alle  $\tau \in \mathbb{R}^+_0$  gilt, dass

 $f_{\text{arr}}(\tau) < f_{\text{arr}}(\tau + \varepsilon).$ 

#### Diskussion:

- Interpretation: " Warten lohnt sich nie"
- Kürzeste-Wege-Problem ohne FIFO-Eigenschaft ist NP-schwer (wenn Warten an Knoten nicht erlaubt ist)

 $\Rightarrow$  Sicherstellen, dass Funktionen FIFO-Eigenschaft erfüllen

# Fahrplanauskunft mit Dijkstra

### Anfrageszenarien

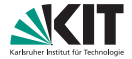

Gegeben: Startstop s, Zielstop t

### Anfrageszenarien

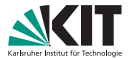

Gegeben: Startstop s, Zielstop t

### Zeit-Anfrage (Earliest Arrival Query):

- **Finde schnellste Journey für Abfahrtszeit**  $\tau_{\text{dep}}$
- **Analog zu Dijkstra?**

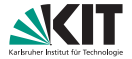

Gegeben: Startstop s, Zielstop t

#### Zeit-Anfrage (Earliest Arrival Query):

- **Finde schnellste Journey für Abfahrtszeit**  $\tau_{\text{den}}$
- Analog zu Dijkstra?

#### Profil-Anfrage (Profile Query):

- **Finde schnellste Journey für jeden Abfahrtszeitpunkt**  $\tau \in \Pi$
- **Analog zu Dijkstra?**

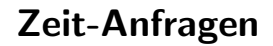

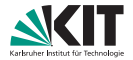

Gegeben: Startstop s, Zielstop t und Abfahrtszeit  $\tau_{\text{dep}}$ 

# mit Zeit  $\tau > \tau_{\rm den}$

**Example Transferevent von s** 

#### Zielknoten:

Startknoten:

- **Im Voraus unbekannt!**
- Stoppkriterium: Erster gesettleter Knoten an  $t$ induziert schnellste Verbindung zu t

### Startknoten:

**Stationsknoten s** 

#### Zielknoten:

**Stationsknoten t** 

#### Anfrage:

- **Time-Dependent Dijkstra mit Zeit**  $\tau_{\text{den}}$
- **Nur Ankunftszeit im Voraus unbekannt**

# Zeit-Anfragen

**Gegeben:** Startstop s, Zielstop t und Abfahrtszeit  $\tau_{den}$ 

### 1. Zeitexpandiert 2. Zeitabhängig

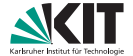

### Zeit-Anfragen

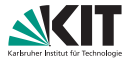

```
Algorithm 1: Time-Dijkstra(G = (V, E), s, \tau_{\text{dep}})
1 d[s] = 02 Q.clear(), Q.insert(s, 0)
3 while \frac{1}{2}Q.empty() do
       u \leftarrow Q. deleteMin()
5 for all edges e = (u, v) \in E do
           // len(e, \cdot) = f_{dur}^e(\cdot)6 i if d[u] + \text{len}(e, \tau_{\text{dep}} + d[u]) < d[v] then
 7 \mid \cdot \cdot \cdot d[v] \leftarrow d[u] + \text{len}(e, \tau_{\text{den}} + d[u])8 | | | p[v] \leftarrow u9 if v \in Q then Q. decreaseKey(v, d[v])
10 | else Q.insert(v, d[v])
```
### Zeit-Anfragen

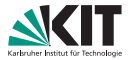

```
Algorithm 2: Time-Dijkstra(G = (V, E), s, \tau_{den})1 d[s] = \tau_{\text{dep}}2 Q.clear(), Q.insert(s, \tau_{\rm den})
3 while \overline{Q}.empty() do
      u \leftarrow Q. deleteMin()
5 for all edges e = (u, v) \in E do
           // len(e, \cdot) = f_{\text{arr}}^e(\cdot)6 if len(e, d[u]) \lt d[v] then
 7 \mid \cdot \mid d[v] \leftarrow \text{len}(e, d[u])8 | | p[v] \leftarrow u9 if v \in Q then Q. decreaseKey(v, d[v])
10 | else Q.insert(v, d[v])
```
### Diskussion Zeit-Anfragen

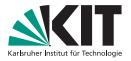

#### Beobachtung:

- Nur ein Unterschied zu Dijkstra
- Auswertung der Kanten

### Diskussion Zeit-Anfragen

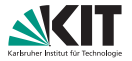

#### Beobachtung:

- Nur ein Unterschied zu Dijkstra
- Auswertung der Kanten

#### Non-FIFO-Netzwerke:

- Im Kreis fahren kann sich lohnen
- **NP-schwer (wenn Warten an Knoten nicht erlaubt ist)**
- Transportnetzwerke sind FIFO-modellierbar

### Diskussion Zeit-Anfragen

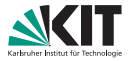

#### Beobachtung:

- Nur ein Unterschied zu Dijkstra
- **Auswertung der Kanten**

#### Non-FIFO-Netzwerke:

- Im Kreis fahren kann sich lohnen
- NP-schwer (wenn Warten an Knoten nicht erlaubt ist)
- Transportnetzwerke sind FIFO-modellierbar

#### In unserem Szenario:

- Sicherstellen, dass jede Route FIFO-Eigenschaft erfüllt
- Für alle Trips  $T_i, T_j$  der Route muss gelten:
- $\blacksquare$   $\top_i$  fährt an *jedem* Stop jeweils vor  $\top_i$  ab (oder andersherum)

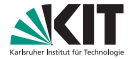

Gegeben: Startstop s, Zielstop t

#### 16/42 26. Juni 2023 Adrian Feilhauer: Algorithmen für Routenplanung

## 1. Zeitexpandiert 2. Zeitabhängig ? (Geht, aber nicht Teil der VL) Startknoten: **Stationsknoten s** Zielknoten:  $\blacksquare$  Stationsknoten t Anfrage: **Label-Correcting-**Algorithmus von s aus

#### Gegeben: Startstop s, Zielstop t

### Profil-Anfragen

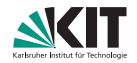

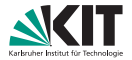

```
Algorithm 3: Profile-Search(G = (V, E), s)
1 d_*[s] = 02 Q.clear(), Q.insert(s, 0)
3 while \sqrt{Q}.empty() do
       u \leftarrow Q.deleteMin()
5 for all edges e = (u, v) \in E do
6 if d_*[u] \oplus len(e) \geq d_*[v] then
 \begin{array}{ccc} \textsf{7} & | & | & d_*[\mathsf{v}] \leftarrow \mathsf{min}(d_*[\mathsf{u}] \oplus \mathsf{len}(e), d_*[\mathsf{v}]) \end{array}8 \vert \vert if v \in Q then Q. decreaseKey(v, \underline{d}[v])9 | | else Q.insert(v, \underline{d}[v])
```
### Diskussion Profil-Anfragen

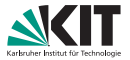

#### Beobachtungen:

- **Operationen auf Funktionen**
- Knotenlabel: Funktion
- Knotenlabel nicht skalar  $\Rightarrow$  keine Totalordnung der Knotenlabel
- **Wonach Priority Queue ordnen?**
- Priorität im Prinzip frei wählbar  $(z.B.: d[u] :=$  Minimum der Funktion  $d_*[u]$ )
- Knoten können mehrfach besucht werden  $\Rightarrow$  label-correcting

### Operationen

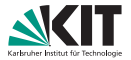

#### Funktion gegeben durch:

- **Menge von Interpolationspunkten**
- **Abfahrtszeit und Dauer**
- $I^f := \{(t_1^f, w_1^f), \ldots, (t_k^f, w_k^f)\}\$

#### 3 Operationen notwendig:

- **Auswertung**
- Linken ⊕
- **Minimumsbildung**

### Public Transport: Auswertung

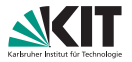

Auswertung von  $f(\tau)$ :

- Suche Punkt  $(t_i,w_i)$  mit  $t_i\geq \tau$  und  $t_i$  minimal
- **Dann Evaluation durch**

$$
f(\tau)=w_i+(t_i-\tau)
$$

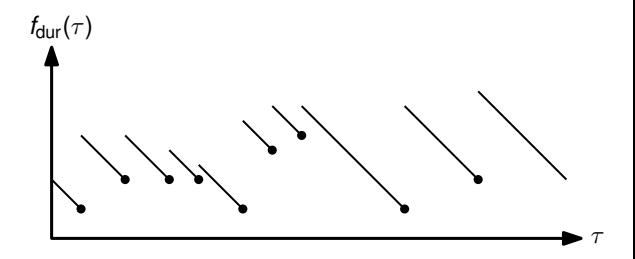

### Public Transport: Auswertung

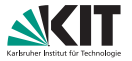

#### Auswertung von  $f(\tau)$ :

- Suche Punkt  $(t_i,w_i)$  mit  $t_i\geq \tau$  und  $t_i$  minimal
- **Dann Evaluation durch**

$$
f(\tau)=w_i+(t_i-\tau)
$$

#### Problem:

- **Finden von**  $t_i$
- Theoretisch:  $\blacksquare$ 
	- **Lineare Suche:**  $\mathcal{O}(|I|)$
	- Binäre Suche:  $\mathcal{O}(\log_2|I|)$

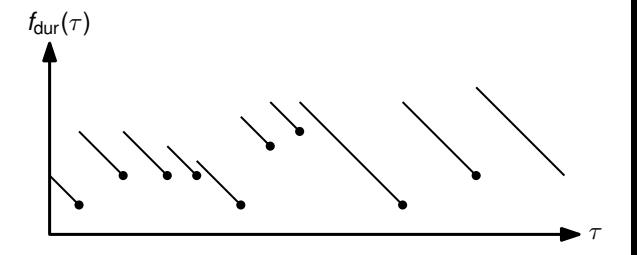

### Public Transport: Auswertung

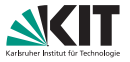

#### Auswertung von  $f(\tau)$ :

- Suche Punkt  $(t_i,w_i)$  mit  $t_i\geq \tau$  und  $t_i$  minimal
- **Dann Evaluation durch**

$$
f(\tau)=w_i+(t_i-\tau)
$$

#### Problem:

- **Finden von**  $t_i$
- Theoretisch:  $\blacksquare$ 
	- **Lineare Suche:**  $\mathcal{O}(|I|)$
	- Binäre Suche:  $\mathcal{O}(\log_2|I|)$
- **Praktisch:** 
	- ggf. lineare Suche mit Startpunkt  $\frac{\tau}{\Pi} \cdot |I|$ (wobei Π die Periodendauer ist)
	- Benchmarken!

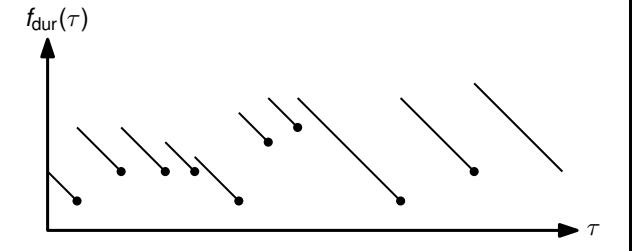

### Linken

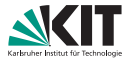

#### **Definition**

Seien  $f\colon\R_0^+\to\R_0^+$  und  $g\colon\R_0^+\to\R_0^+$  zwei Reisezeit-Funktionen, die die FIFO-Eigenschaft erfüllen. Die Linkoperation  $f \oplus g$  ist dann definiert durch

$$
f \oplus g := f + g \circ (\mathsf{id} + f)
$$

**Oder** 

$$
(f \oplus g)(\tau) \coloneqq f(\tau) + g(\tau + f(\tau))
$$

### Linken

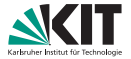

#### Definition

Seien  $f\colon\R_0^+\to\R_0^+$  und  $g\colon\R_0^+\to\R_0^+$  zwei Ankunftszeit-Funktionen, die die FIFO-Eigenschaft erfüllen. Die Linkoperation  $f \oplus g$  ist dann definiert durch

 $f \oplus g := g \circ f$ 

**Oder** 

 $(f \oplus g)(\tau) := g(f(\tau))$ 

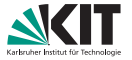

Linken zweier Funktionen  $f$  und  $g$ :

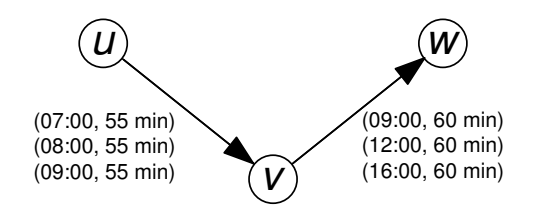

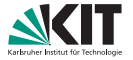

Linken zweier Funktionen  $f$  und  $g$ :

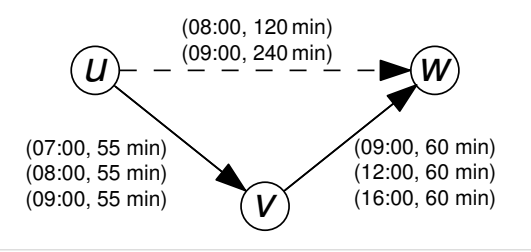

Linken zweier Funktionen  $f$  und  $g$ :

Für jeden Punkt  $(t_i^f, w_i^f)$  bestimme:

Verbindungspunkt  $\left(t_j^{\mathcal{S}},w_j^{\mathcal{S}}\right)$  mit  $t_j^{\mathcal{S}}\geq t_i^f+w_i^f$  minimal

(Erste Verbindung, die man auf g erreichen kann)

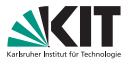

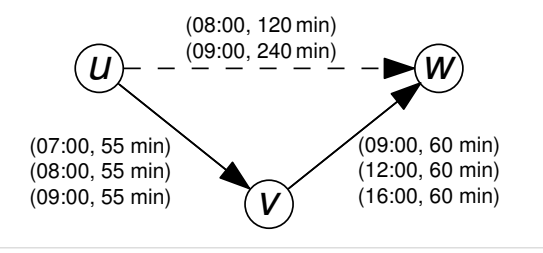

Linken zweier Funktionen  $f$  und  $g$ :

Für jeden Punkt  $(t_i^f, w_i^f)$  bestimme: Verbindungspunkt  $\left(t_j^{\mathcal{S}},w_j^{\mathcal{S}}\right)$  mit  $t_j^{\mathcal{S}}\geq t_i^f+w_i^f$  minimal (Erste Verbindung, die man auf g erreichen kann)

Füge  $(t_i^f, t_j^g - t_i^f + w_j^g)$  zum Ergebnis hinzu

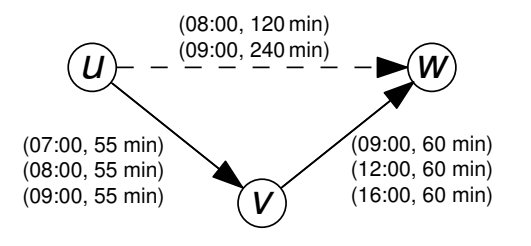

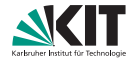

Linken zweier Funktionen  $f$  und  $g$ :

Für jeden Punkt  $(t_i^f, w_i^f)$  bestimme: Verbindungspunkt  $\left(t_j^{\mathcal{S}},w_j^{\mathcal{S}}\right)$  mit  $t_j^{\mathcal{S}}\geq t_i^f+w_i^f$  minimal (Erste Verbindung, die man auf g erreichen kann)

- Füge  $(t_i^f, t_j^g t_i^f + w_j^g)$  zum Ergebnis hinzu
- Wenn zwei Punkte den gleichen Verbindungspunkt haben: Behalte nur den mit größerem  $t_i^t$

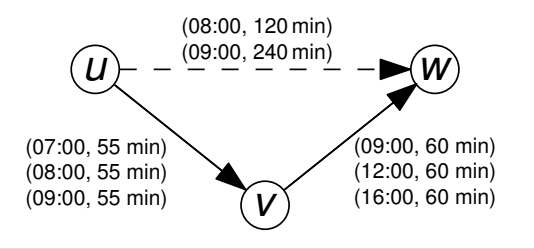

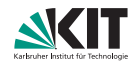

### Linken zweier Funktionen  $f$  und  $g$ :

Für jeden Punkt  $(t_i^f, w_i^f)$  bestimme: Verbindungspunkt  $\left(t_j^{\mathcal{S}},w_j^{\mathcal{S}}\right)$  mit  $t_j^{\mathcal{S}}\geq t_i^f+w_i^f$  minimal (Erste Verbindung, die man auf g erreichen kann)

- Füge  $(t_i^f, t_j^g t_i^f + w_j^g)$  zum Ergebnis hinzu
- Wenn zwei Punkte den gleichen Verbindungspunkt haben: Behalte nur den mit größerem  $t_i^t$
- $\Rightarrow$  Sweep-Algorithmus

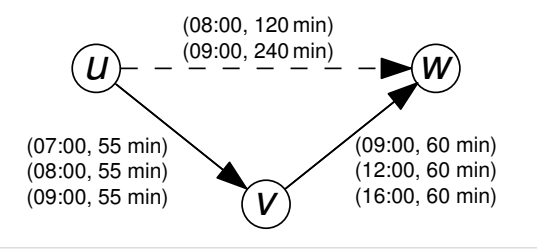

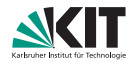

### Public Transport: Diskussion Link

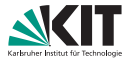

#### Laufzeit:

- Sweep-Algorithmus
- $\mathcal{O}(|I^f|+|I^g|)$

### Public Transport: Diskussion Link

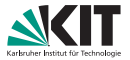

#### Laufzeit:

- Sweep-Algorithmus
- $\mathcal{O}(|I^f|+|I^g|)$

#### Speicherverbrauch:

Gelinkte Funktion hat  $\leq \mathsf{min}\{|I^f|,|I^g|\}$  Interpolationspunkte

### Public Transport: Diskussion Link

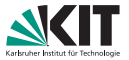

#### Laufzeit:

- Sweep-Algorithmus
- $\mathcal{O}(|I^f|+|I^g|)$

#### Speicherverbrauch:

Gelinkte Funktion hat  $\leq \mathsf{min}\{|I^f|,|I^g|\}$  Interpolationspunkte

#### Auf Straßengraphen (zum Vergleich):

- Laufzeit auch  $\mathcal{O}(|I^f|+|I^g|)$
- Aber  $\approx |I^f| + |I^g|$  Interpolationspunkte

### Public Transport: Merge

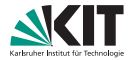

Minimum zweier Funktionen  $f$  und  $g$ :

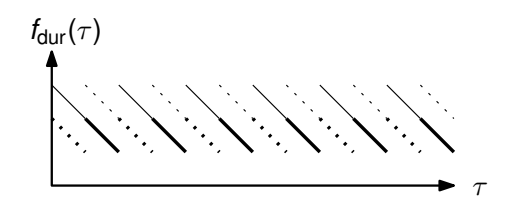

### Public Transport: Merge

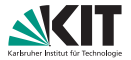

#### Minimum zweier Funktionen  $f$  und  $g$ :

- Für alle  $(t_i^f,w_i^f)$ : Behalte Punkt, wenn  $w_i^f\leq g(t_i^f)$
- Für alle  $(t_j^g,w_j^g)$ : Behalte Punkt, wenn  $w_j^g\leq f(t_j^g)$ (Bei Gleichheit Duplikate entfernen)
- Keine Schnittpunkte möglich!

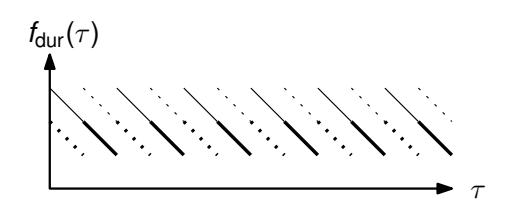

### Public Transport: Merge

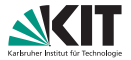

#### Minimum zweier Funktionen  $f$  und  $g$ :

- Für alle  $(t_i^f,w_i^f)$ : Behalte Punkt, wenn  $w_i^f\leq g(t_i^f)$
- Für alle  $(t_j^g,w_j^g)$ : Behalte Punkt, wenn  $w_j^g\leq f(t_j^g)$ (Bei Gleichheit Duplikate entfernen)
- Keine Schnittpunkte möglich!

#### Vorgehen:

**Linearer Sweep** 

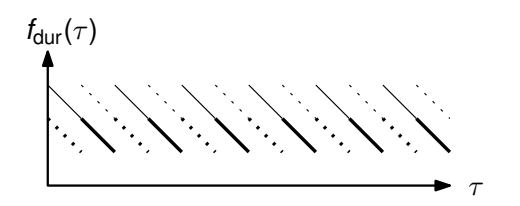

### Public Transport: Diskussion Merge

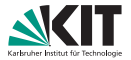

#### Laufzeit:

- Sweep-Algorithmus
- $\mathcal{O}(|I^f|+|I^g|)$

### Public Transport: Diskussion Merge

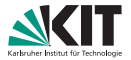

#### Laufzeit:

- Sweep-Algorithmus
- $\mathcal{O}(|I^f|+|I^g|)$

#### Speicherverbrauch:

- Keine Schnittpunkte
- $\Rightarrow$  Minimum-Funktion hat maximal  $|I^f| + |I^{\mathsf{g}}|$  Interpolationspunkte

### Public Transport: Diskussion Merge

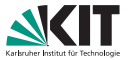

#### Laufzeit:

- Sweep-Algorithmus
- $\mathcal{O}(|I^f|+|I^g|)$

#### Speicherverbrauch:

- Keine Schnittpunkte
- $\Rightarrow$  Minimum-Funktion hat maximal  $|I^f| + |I^{\mathsf{g}}|$  Interpolationspunkte

#### Auf Straßengraphen (zum Vergleich):

- Laufzeit auch  $\mathcal{O}(|I^f|+|I^g|)$
- Aber mehr als  $|I^f| + |I^g|$  Interpolationspunkte (Schnittpunkte!)

# Self-Pruning Connection-Setting (SPCS)

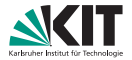

#### Gegeben: Zeitabhängiges Netzwerk  $G = (V, E)$  und Startstop s.

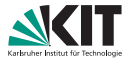

#### Gegeben: Zeitabhängiges Netzwerk  $G = (V, E)$  und Startstop s.

#### Problem (Profil-Anfrage):

Berechne Reisezeitfunktion dist<sub>s</sub> ( $v, \tau$ ) für alle  $\tau \in \Pi$  und  $v \in V$ : Länge des kürzesten Weges von s nach v in G zur Abfahrtszeit  $\tau$ 

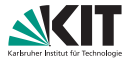

Gegeben: Zeitabhängiges Netzwerk  $G = (V, E)$  und Startstop s.

Problem (Profil-Anfrage):

Berechne Reisezeitfunktion dist<sub>s</sub> ( $v, \tau$ ) für alle  $\tau \in \Pi$  und  $v \in V$ : Länge des kürzesten Weges von s nach v in G zur Abfahrtszeit  $\tau$ 

Bisheriger Ansatz:

Erweitere Dijkstras Algorithmus zu Label-Correcting-Algorithmus

- Benutze Funktionen statt Konstanten
- Verliert Label-Setting-Eigenschaft von Dijkstra
- Deutlich langsamer als Dijkstra ( $\approx$  Faktor 50)

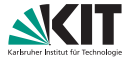

Beobachtung: Jede Journey ab s (irgendwohin) beginnt mit einer initialen Connection an s.

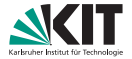

Beobachtung: Jede Journey ab s (irgendwohin) beginnt mit einer initialen Connection an s.

#### Naiver Ansatz

Für jede ausgehende Connection  $c_i$  an s: Separate Zeitanfrage mit Abfahrtszeit  $\tau_{\text{den}}(c_i)$ .

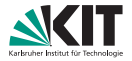

Beobachtung: Jede Journey ab s (irgendwohin) beginnt mit einer initialen Connection an s.

#### Naiver Ansatz

Für jede ausgehende Connection  $c_i$  an s: Separate Zeitanfrage mit Abfahrtszeit  $\tau_{\text{den}}(c_i)$ .

#### Nachteile:

- **Zu viele redundante Berechnungen**
- Nicht jede initiale Connection an s trägt zu dist<sub>s</sub> $(v, \cdot)$  bei

Langsame Züge für weite Reisen machen wenig Sinn

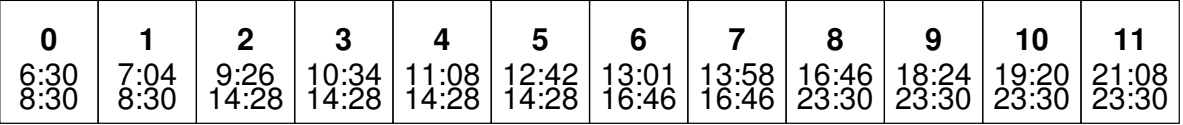

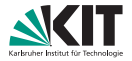

Beobachtung: Jede Journey ab s (irgendwohin) beginnt mit einer initialen Connection an s.

#### Naiver Ansatz

Für jede ausgehende Connection  $c_i$  an s: Separate Zeitanfrage mit Abfahrtszeit  $\tau_{den}(c_i)$ .

#### Nachteile:

- **Zu viele redundante Berechnungen**
- Nicht jede initiale Connection an s trägt zu dist<sub>s</sub> $(v, \cdot)$  bei

Langsame Züge für weite Reisen machen wenig Sinn

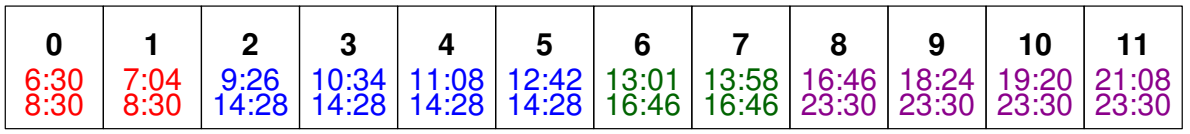
# Hauptidee

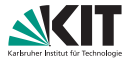

Beobachtung: Jede Journey ab s (irgendwohin) beginnt mit einer initialen Connection an s.

#### Naiver Ansatz

Für jede ausgehende Connection  $c_i$  an s: Separate Zeitanfrage mit Abfahrtszeit  $\tau_{den}(c_i)$ .

#### Nachteile:

- Zu viele redundante Berechnungen
- Nicht jede initiale Connection an s trägt zu dist<sub>s</sub> $(v, \cdot)$  bei

Langsame Züge für weite Reisen machen wenig Sinn

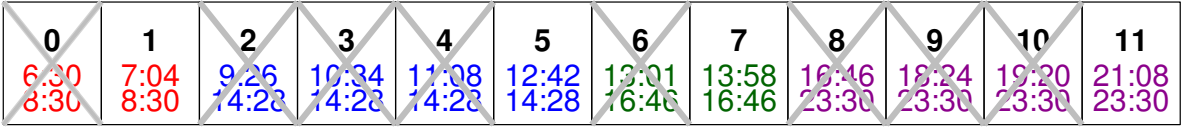

("Connection reduction")

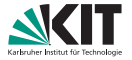

Beobachtung: Initiale Connections können sich dominieren.

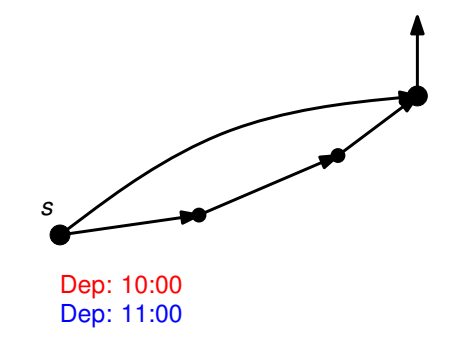

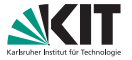

Beobachtung: Initiale Connections können sich dominieren.

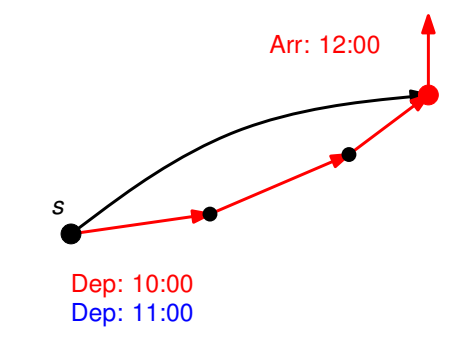

29/42 26. Juni 2023 Adrian Feilhauer: Algorithmen für Routenplanung

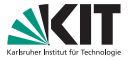

Beobachtung: Initiale Connections können sich dominieren.

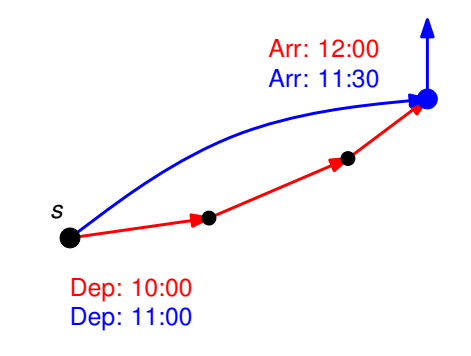

#### Beobachtung:

Initiale Connections können sich dominieren.

#### Self-Pruning (SP):

- Benutze eine gemeinsame Queue
- Sortiere initiale Connections  $c_i$  aufsteigend nach Abfahrtszeit
- Speichere an erreichten Knoten Index der initialen Connection
- Keys sind Ankunftszeiten

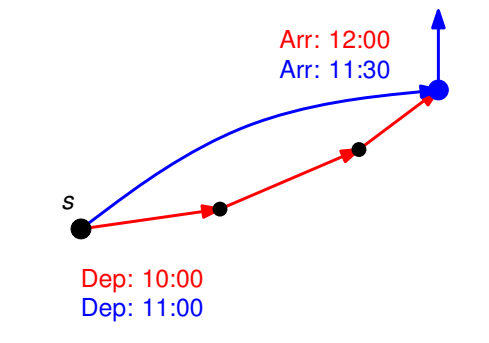

Beim Settlen von Knoten v und Conn.-Index i: Falls v bereits gesettled mit initialer Connection  $j > i$ , prune i an v

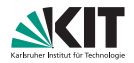

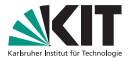

#### Integration von Self-Pruning:

- Verwalte Label maxconn( $v$ ) an jedem Knoten  $v$ Gibt maximale initiale Connection an, mit der v gesettled wurde
- Update maxconn( $v$ ) beim Settlen von  $v$

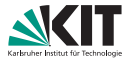

#### Integration von Self-Pruning:

- Verwalte Label maxconn( $v$ ) an jedem Knoten  $v$ Gibt maximale initiale Connection an, mit der v gesettled wurde
- Update maxconn( $v$ ) beim Settlen von  $v$

Beim Settlen von Knoten v und Conn.-Index i: Falls v bereits gesettled mit initialer Connection  $j > i$ , prune i an v

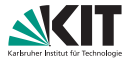

#### Integration von Self-Pruning:

- Verwalte Label maxconn( $v$ ) an jedem Knoten  $v$ Gibt maximale initiale Connection an, mit der v gesettled wurde
- Update maxconn( $v$ ) beim Settlen von  $v$

Beim Settlen von Knoten v und Conn.-Index i: Falls maxconn( $v$ ) > *i*, prune *i* an *v* 

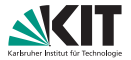

#### Integration von Self-Pruning:

- Verwalte Label maxconn( $v$ ) an jedem Knoten  $v$ Gibt maximale initiale Connection an, mit der v gesettled wurde
- Update maxconn( $v$ ) beim Settlen von  $v$

Beim Settlen von Knoten v und Conn.-Index i: Falls maxconn( $v$ ) > *i*, prune *i* an *v* 

#### Dijkstras Label-Setting-Eigenschaft pro initialer Connection wiederhergestellt

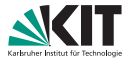

#### Integration von Self-Pruning:

- Verwalte Label maxconn( $v$ ) an jedem Knoten  $v$ Gibt maximale initiale Connection an, mit der v gesettled wurde
- Update maxconn( $v$ ) beim Settlen von  $v$

Beim Settlen von Knoten v und Conn.-Index i: Falls maxconn( $v$ ) > *i*, prune *i* an *v* 

#### Dijkstras Label-Setting-Eigenschaft pro initialer Connection wiederhergestellt

⇒ Self-Pruning Connection-Setting Algorithmus (SPCS)

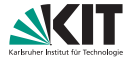

(Falls Zielknoten t gegeben)

#### Dijkstras Algorithmus:

Breche die Suche ab, sobald t abgearbeitet wurde.

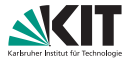

(Falls Zielknoten t gegeben)

#### Dijkstras Algorithmus:

Breche die Suche ab, sobald t abgearbeitet wurde.

kann adaptiert werden durch

#### Self-Pruning Connection-Setting:

■ Verwalte Label  $T_m := -\infty$ 

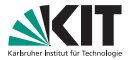

(Falls Zielknoten t gegeben)

#### Dijkstras Algorithmus:

Breche die Suche ab, sobald t abgearbeitet wurde.

kann adaptiert werden durch

#### Self-Pruning Connection-Setting:

- Verwalte Label  $T_m := -\infty$
- Wenn t mit initialer Connection i gesettled wird, setze  $T_m := \max\{T_m, i\}$

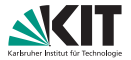

(Falls Zielknoten t gegeben)

#### Dijkstras Algorithmus:

Breche die Suche ab, sobald t abgearbeitet wurde.

kann adaptiert werden durch

#### Self-Pruning Connection-Setting:

- Verwalte Label  $T_m := -\infty$
- Wenn t mit initialer Connection *i* gesettled wird, setze  $T_m := \max\{T_m, i\}$
- **Prune alle Labels mit init. Connection**  $j \leq T_m$  (an jedem Knoten)

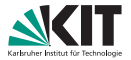

(Falls Zielknoten t gegeben)

#### Dijkstras Algorithmus:

Breche die Suche ab, sobald t abgearbeitet wurde.

kann adaptiert werden durch

#### Self-Pruning Connection-Setting:

- Verwalte Label  $T_m := -\infty$
- Wenn t mit initialer Connection *i* gesettled wird, setze  $T_m := \max\{T_m, i\}$
- **Prune alle Labels mit init. Connection**  $j \leq T_m$  (an jedem Knoten)
- Halte an, wenn Priority-Queue leer läuft

### Parallelisierung: Idee

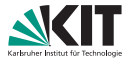

Gegeben: Shared-Memory-Parallelisierung mit p Cores

# Parallelisierung: Idee

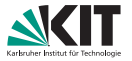

#### Gegeben:

Shared-Memory-Parallelisierung mit p Cores

#### Idee:

Verteile initiale Connections  $c_i$  von  $s$  auf verschiedene Threads

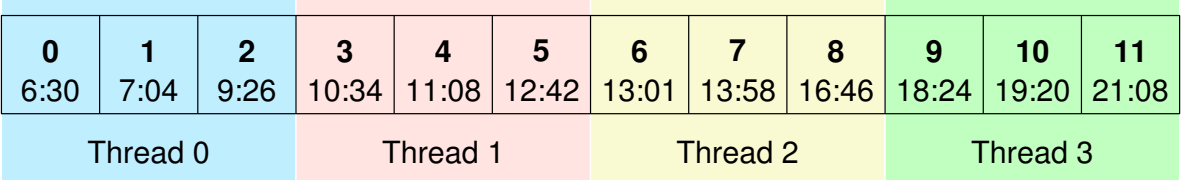

- Jeder Thread führt SPCS auf seiner Teilmenge der Connections aus
- Ergebnisse werden im Anschluss zu dist<sub>s</sub> $(v, \cdot)$  zusammengeführt
- Führe Connection Reduction auf gemergtem Ergebnis durch

# Eingabe

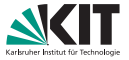

#### Netzwerk von Los Angeles:

- **15 581 Stops**
- 1046 580 Connections

#### Zugnetz von Europa:

- **30 517 Stops**
- 1775 533 Connections

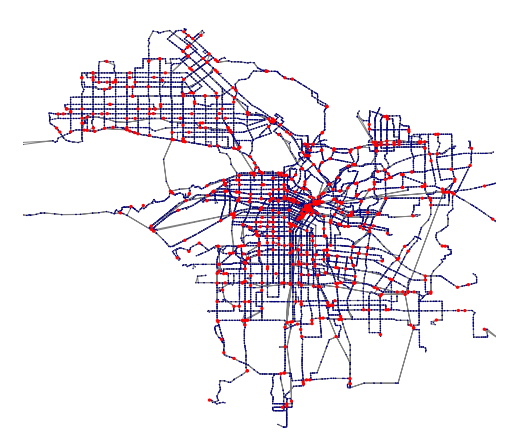

# Eingabe

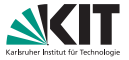

#### Netzwerk von Los Angeles:

- **15 581 Stops**
- 1046 580 Connections

#### Zugnetz von Europa:

- 30 517 Stops
- <sup>1</sup> 1775 533 Connections

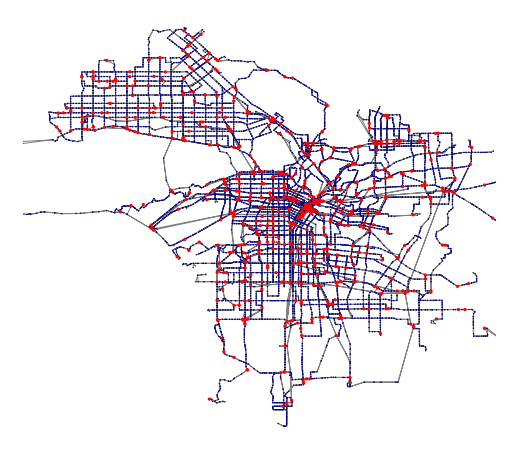

#### Auswertung von 1 000 Anfragen Wähle Start- und Zielstops zufällig gleichverteilt

# One-to-All-Anfragen

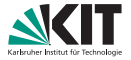

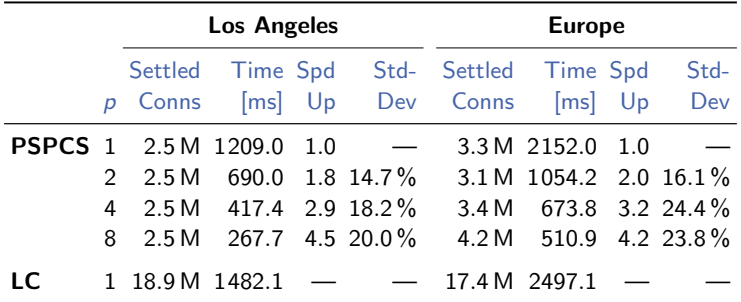

### One-to-All-Anfragen

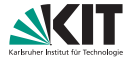

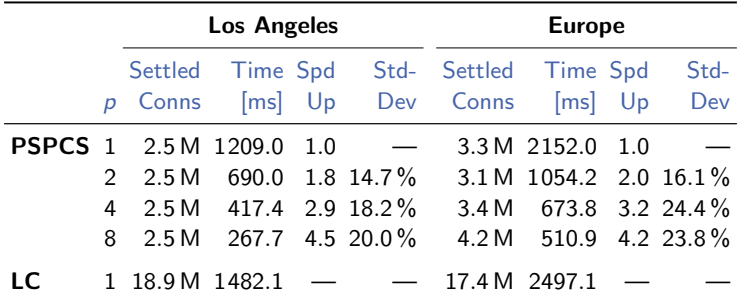

**PSPCS** betrachtet deutlich weniger Connections als LC

### One-to-All-Anfragen

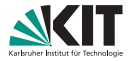

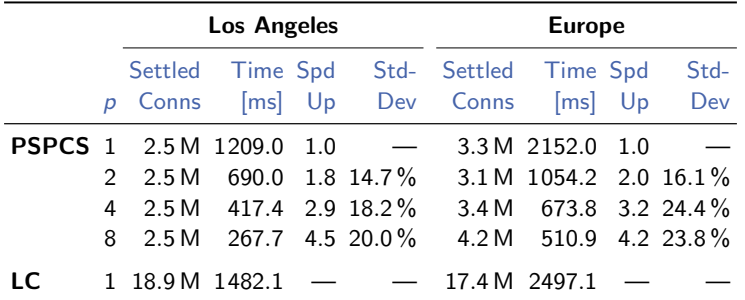

- **PSPCS** betrachtet deutlich weniger Connections als LC
- **PSPCS** skaliert sehr gut mit zunehmender Anzahl Cores

# Multi-Label-Correcting (MLC)

Bis jetzt. . .

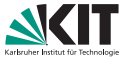

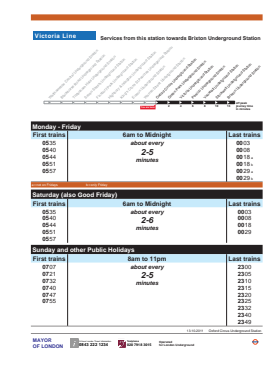

Erinnerung: Ein Fahrplan besteht aus

- Stops (Bahnhöfe, Bahnsteige, ...),
- Routen (Bus-, U-Bahn-Linien, ...),
- **Trips mit Abfahrt-/Ankunftszeiten,**
- und Fußwegen zum Umsteigen.

Bis jetzt. . .

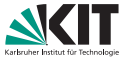

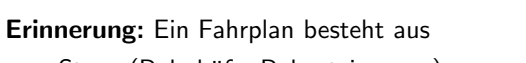

- Stops (Bahnhöfe, Bahnsteige, ...),
- Routen (Bus-, U-Bahn-Linien, ...),
- **Trips mit Abfahrt-/Ankunftszeiten,**
- und Fußwegen zum Umsteigen.

#### Earliest Arrival Problem:

Gegeben Stops s, t und Abfahrtszeit  $\tau$ , berechne

- **Journey zu t, die an s nicht früher als**  $\tau$  **abfährt**
- $\blacksquare$  und an t frühestmöglich ankommt.

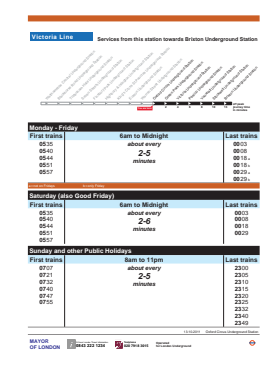

Bis jetzt. . .

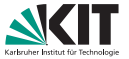

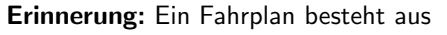

- Stops (Bahnhöfe, Bahnsteige, ...),
- Routen (Bus-, U-Bahn-Linien, ...),
- **Trips mit Abfahrt-/Ankunftszeiten,**
- und Fußwegen zum Umsteigen.

#### Earliest Arrival Problem:

Gegeben Stops s, t und Abfahrtszeit  $\tau$ , berechne

- **Journey zu t, die an s nicht früher als**  $\tau$  **abfährt**
- $\blacksquare$  und an t frühestmöglich ankommt.

#### Reicht uns das?

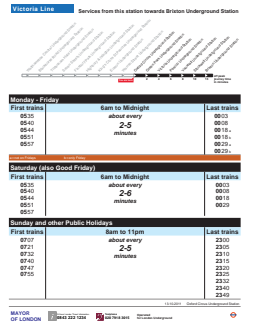

# Einbeziehen von Umstiegen

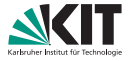

#### Umstiege zu betrachten ist wichtig!

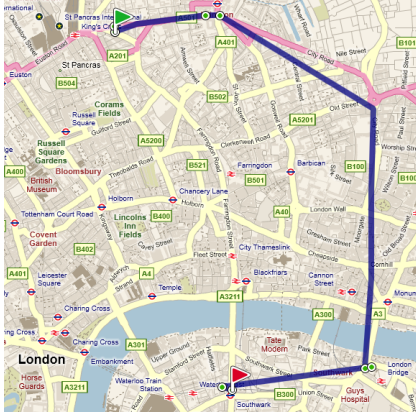

Ankunft 11:08 Uhr, 2 Umstiege Ankunft 11:09 Uhr, 0 Umstiege

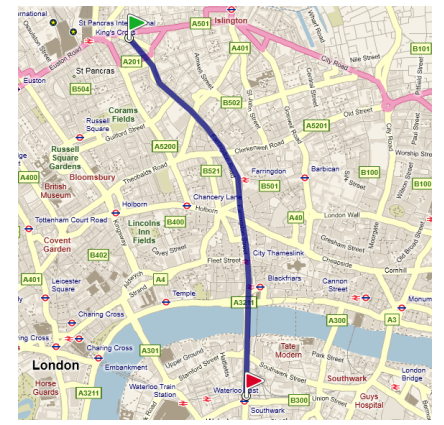

# Einbeziehen von Umstiegen

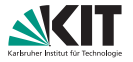

#### Umstiege zu betrachten ist wichtig!

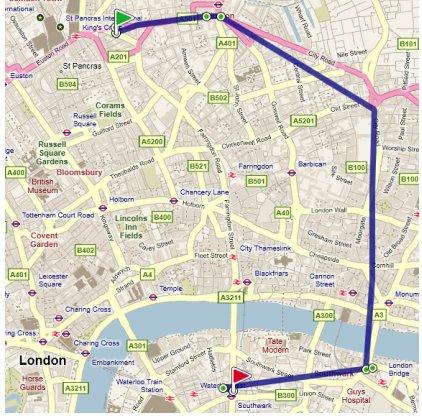

Ankunft 11:08 Uhr, 2 Umstiege Ankunft 11:09 Uhr, 0 Umstiege

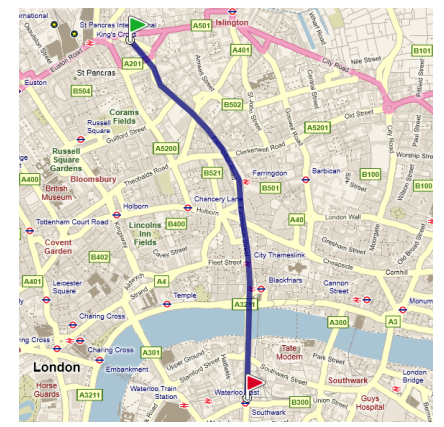

Berechne "gute" Journeys für Ankunftszeit und Anzahl Umstiege.<br>.

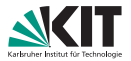

#### Definition (Pareto-Optimum)

Gegeben eine Menge M von n-Tupeln:

Tupel  $m_i = (x_1, \ldots, x_n) \in M$  heißt Pareto-Optimum

⇔  $\nexists m_j \in M: m_j \neq m_i$  und  $m_i$  ist in keinem Wert besser als  $m_j$  $(m<sub>i</sub>$  dominiert  $m<sub>i</sub>$ )

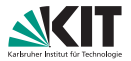

#### Definition (Pareto-Optimum)

Gegeben eine Menge M von n-Tupeln:

Tupel  $m_i = (x_1, \ldots, x_n) \in M$  heißt Pareto-Optimum

⇔  $\nexists m_j \in M: m_j \neq m_i$  und  $m_i$  ist in keinem Wert besser als  $m_j$  $(m<sub>i</sub>$  dominiert  $m<sub>i</sub>$ )

Menge M heißt Pareto-Menge, wenn alle  $m \in M$  Pareto-optimal.

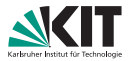

#### Definition (Pareto-Optimum)

Gegeben eine Menge M von n-Tupeln:

Tupel  $m_i = (x_1, \ldots, x_n) \in M$  heißt Pareto-Optimum

⇔  $\nexists m_j \in M: m_j \neq m_i$  und  $m_i$  ist in keinem Wert besser als  $m_j$  $(m<sub>i</sub>$  dominiert  $m<sub>i</sub>$ )

Menge M heißt Pareto-Menge, wenn alle  $m \in M$  Pareto-optimal.

**Beispiel:** Betrachte Tupel aus Ankunftszeit und  $#$  Umstiege.  $M = \{(14:00 \text{ Uhr}, 5), (15:13 \text{ Uhr}, 3), (13:45 \text{ Uhr}, 4), (15:15 \text{ Uhr}, 0)\}\$ 

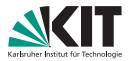

#### Definition (Pareto-Optimum)

Gegeben eine Menge M von n-Tupeln:

Tupel  $m_i = (x_1, \ldots, x_n) \in M$  heißt Pareto-Optimum

⇔  $\nexists m_j \in M: m_j \neq m_i$  und  $m_i$  ist in keinem Wert besser als  $m_j$  $(m<sub>i</sub>$  dominiert  $m<sub>i</sub>$ )

Menge M heißt Pareto-Menge, wenn alle  $m \in M$  Pareto-optimal.

**Beispiel:** Betrachte Tupel aus Ankunftszeit und  $#$  Umstiege.  $M = \{(14:00 \text{ Uhr}, 5), (15:13 \text{ Uhr}, 3), (13:45 \text{ Uhr}, 4), (15:15 \text{ Uhr}, 0)\}\$ 

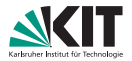

#### Definition (Pareto-Optimum)

Gegeben eine Menge M von n-Tupeln:

Tupel  $m_i = (x_1, \ldots, x_n) \in M$  heißt Pareto-Optimum

⇔  $\nexists m_j \in M: m_j \neq m_i$  und  $m_i$  ist in keinem Wert besser als  $m_j$  $(m<sub>i</sub>$  dominiert  $m<sub>i</sub>$ )

Menge M heißt Pareto-Menge, wenn alle  $m \in M$  Pareto-optimal.

**Beispiel:** Betrachte Tupel aus Ankunftszeit und  $#$  Umstiege.  $M = \{(14:00 \text{ Uhr}, 5), (15:13 \text{ Uhr}, 3), (13:45 \text{ Uhr}, 4), (15:15 \text{ Uhr}, 0)\}\$ 

Wie effizient berechnen?

### Multi-Label-Correcting – Ansatz

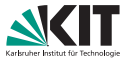

Idee:

- Benutze (zeitabhängiges) Graphmodell
- Grundlage: Dijkstras Algorithmus

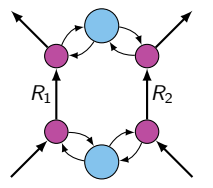

# Multi-Label-Correcting – Ansatz

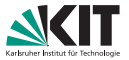

#### Idee:

- Benutze (zeitabhängiges) Graphmodell
- Grundlage: Dijkstras Algorithmus

#### Aber:

- Label  $\ell$  sind 2-Tupel aus Ankunftszeit und  $\#$  Umstiege
- An jedem Knoten  $v \in V$ : Pareto-Menge  $B_v$  von Labeln
- **Priority Queue verwaltet Label statt Knoten**
- Priorität ist Ankunftszeit

(Wieder: keine Totalordnung der Label ⇒ label-correcting)

**Dominanz von Labeln in**  $B_v$  **on-the-fly** 

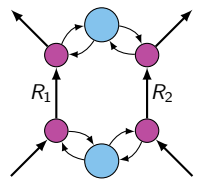

# Multi-Label-Correcting (MLC)

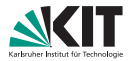

 $MLC(G = (V, E), s, \tau_{den})$ 

```
1 B_v \leftarrow \{\} for each v \in V; B_s \leftarrow \{\tau_{\text{den}}, 0\}2 Q.clear(), Q.insert(s, (\tau_{\text{dep}}, 0))
 3 while \mathcal{Q} empty() do
        u and \ell = (\tau, tr) \leftarrow Q. deleteMin()
 5 for all edges e = (u, v) \in E do
 6 if e is a transfer edge then tr' \leftarrow tr + 17 \mid else tr'\leftarrow tr
 8 \vert \quad \vert \ \ell' \leftarrow (\tau + \mathsf{len}(e, \tau), \mathsf{tr'})\mathsf{e} \hspace{0.2em} \vert \hspace{0.2em} if \ell' is not dominated by any \ell'' \in B_{\mathsf{v}} then
10 \parallel \parallel B_v . insert (\ell')11 | Remove non-Pareto-optimal labels from B_v and Q
12 | \bigcup Q.insert(v, \ell')
```
# MLC – Diskussion

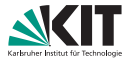

## Diskussion:

- **Pareto-Mengen**  $B_v$  **sind dynamische Datenstrukturen**  $\rightsquigarrow$  **teuer!**
- **Sehr viele Queue-Operationen**
- Testen der Dominanz in  $\mathcal{O}(|B_v|)$  möglich
- Stoppkriterium?

# MLC – Diskussion

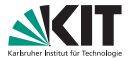

## Diskussion:

- **Pareto-Mengen**  $B_v$  **sind dynamische Datenstrukturen**  $\rightsquigarrow$  teuer!
- **Sehr viele Queue-Operationen**
- **Testen der Dominanz in**  $\mathcal{O}(|B_{v}|)$  **möglich**
- Stoppkriterium?

## Verbesserungen für MLC:

- **Jedes**  $B_{\nu}$  verwaltet bestes ungesettletes Label selbst ⇒ Priority Queue auf Knoten statt Labeln
- **Label-Forwarding:**

Wenn Kante keine Kosten hat, überspringe Queue

# **Target-Pruning:**

Verwerfe Label  $\ell'$  an Knoten  $v$ , wenn es von  $B_t$  dominiert wird

# Literatur I

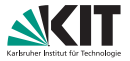

## Daniel Delling, Bastian Katz, and Thomas Pajor.

Parallel Computation of Best Connections in Public Transportation Networks.

ACM Journal of Experimental Algorithmics, 17(4):4.1–4.26, July 2012.

#### Yann Disser, Matthias Müller-Hannemann, and Mathias Schnee. Multi-Criteria Shortest Paths in Time-Dependent Train Networks.

In Catherine C. McGeoch, editor, Proceedings of the 7th Workshop on Experimental Algorithms (WEA'08), volume 5038 of Lecture Notes in Computer Science, pages 347–361. Springer, June 2008.

### Daniel Delling, Thomas Pajor, and Dorothea Wagner.

#### Engineering Time-Expanded Graphs for Faster Timetable Information.

In Ravindra K. Ahuja, Rolf H. Möhring, and Christos Zaroliagis, editors, Robust and Online Large-Scale Optimization, volume 5868 of Lecture Notes in Computer Science, pages 182–206. Springer, 2009.

Evangelia Pyrga, Frank Schulz, Dorothea Wagner, and Christos Zaroliagis. Efficient Models for Timetable Information in Public Transportation Systems. ACM Journal of Experimental Algorithmics, 12(2.4):1–39, 2008.